## **Geração de Números de Série (CCPMR080)**

Esta documentação é válida para a versão 7.2 do Consistem ERP.

## **Pré-Requisitos**

Não há.

## **Acesso**

Módulo: Industrial - PPCP

Grupo: Padrão

[Geração de OR \(CCPMR005\)](https://centraldeajuda.consistem.com.br/pages/viewpage.action?pageId=179503163)

## **Visão Geral**

O objetivo deste programa é informar os números de série para a ordem de retrabalho, podendo ser números de série gerados para a OF geradora da ordem de retrabalho ou a geração de novos números de série.

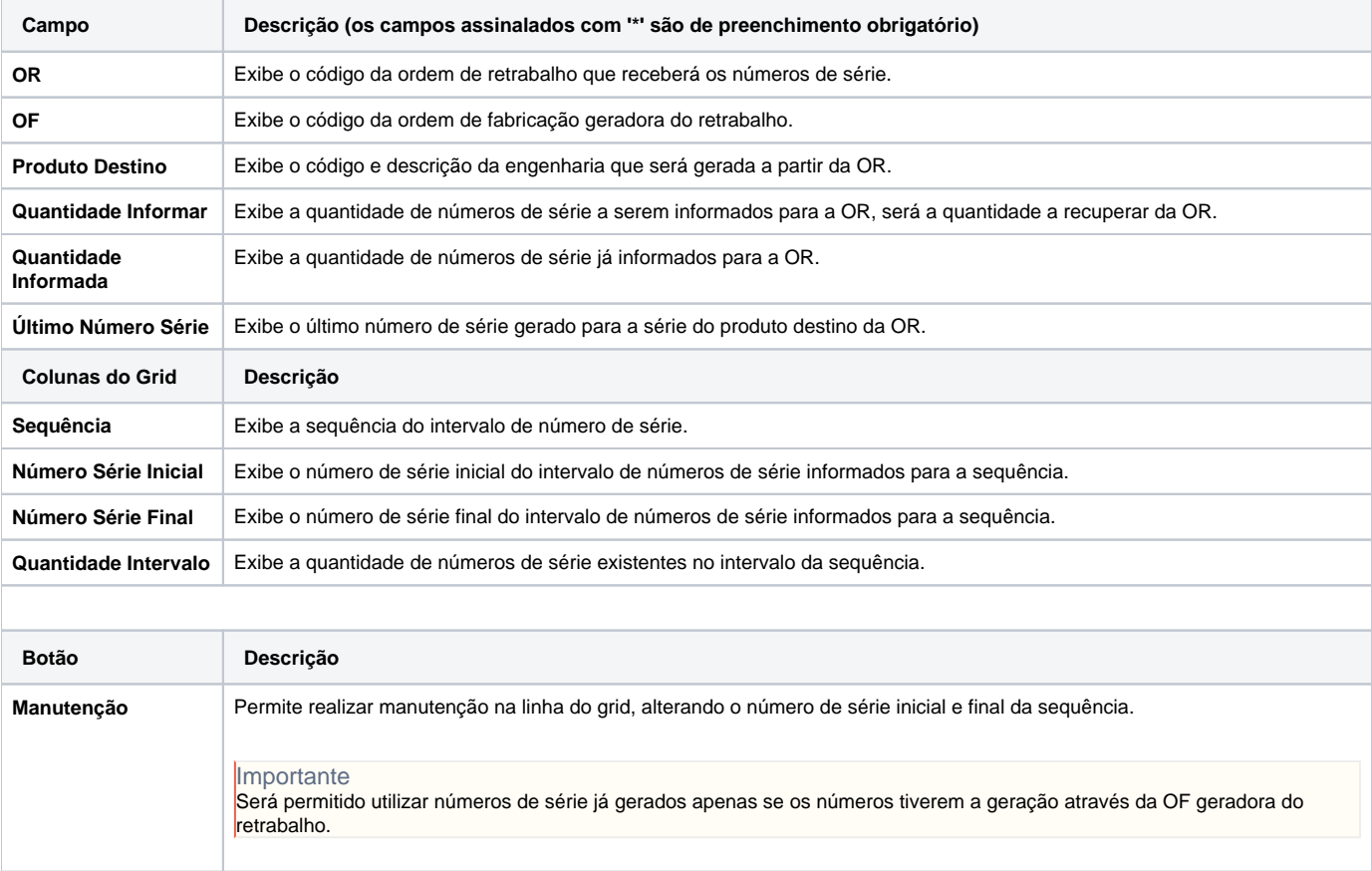

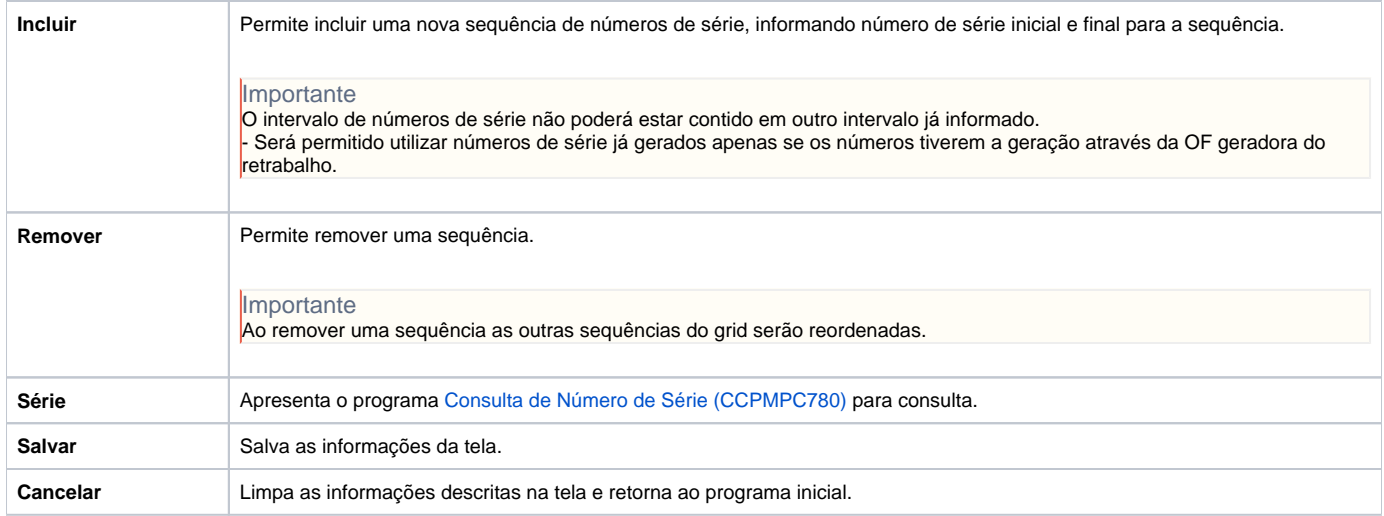

Atenção

As descrições das principais funcionalidades do sistema estão disponíveis na documentação do [Consistem ERP Componentes.](http://centraldeajuda.consistem.com.br/pages/viewpage.action?pageId=56295436) A utilização incorreta deste programa pode ocasionar problemas no funcionamento do sistema e nas integrações entre módulos.

Exportar PDF

Esse conteúdo foi útil?

Sim Não